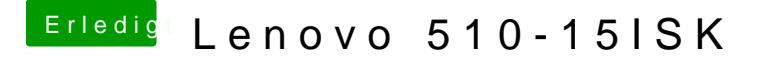

Beitrag von ralf. vom 20. November 2016, 14:01

möglichst ohne Cache booten. Bei einigen Versionen von Clover konnte man das über die Space-Taste ausw